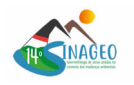

# **Alterações temporais da paisagem fluvial no Tabuleiro do Embaubal-Pará-Amazônia brasileira**

Alves de Morais, K. (UFPA- UNIVERSIDADE FEDERAL DO PARÁ) ; Costa Castro, M. (UFPA-UNIVERSIDADE FEDERAL DO PARÁ) ; Norberta de Oliveira, L. (UFPA- UNIVERSIDADE FEDERAL DO PARÁ)

#### **RESUMO**

Este estudo tem como objetivo analisar os processos envolvidos nas modificações da paisagem e no fluxo hídrico do Tabuleiro do Embaubal. A região é alvo de intensas ações antrópicas nas últimas décadas, que provocam modificações na dinâmica natural, reestruturando e redefinindo a paisagem como um todo. Utilizou-se como método o georreferenciamento da área num recorte temporal de seis períodos entre 1973 a 2022 além da visita de campo. Verificou-se que em 1973, 61% de toda área do Tabuleiro era ocupada por formações florestais, e cerca de 38% correspondia ao corpo hídrico, enquanto nas próximas décadas com as intensificações das atividades humanas impactou diretamente na estrutura física da área, o que provocou alterações na drenagem hídrica, bem como, o aumento na degradação do solo. É de extrema importância compreender as dinâmicas da região, e como ela se adapta aos processos ao qual foi inserida assim como sua capacidade de manutenção a partir dos diversos fatores que alteraram.

#### **PALAVRAS CHAVES**

*Tabuleiro do Embaubal; Alteração; Paisagem; Amazônia; Rio Xingu*

#### **ABSTRACT**

This study aims to analyze the processes involved in landscape modifications and in the water flow of Tabuleiro do Embaubal. The region is the target of intense human actions in recent decades, which cause changes in the natural dynamics, restructuring and redefining the landscape as a whole. The georeferencing of the area was used as a method in a time frame of six periods between 1973 and 2022 in addition to the field visit. It was verified that in 1973, 61% of the entire area of the Tabuleiro was occupied by forest formations, and about 38% corresponded to the water body, while in the next decades, the intensification of human activities directly impacted the physical structure of the area, which caused changes in water drainage, as well as an increase in soil degradation. It is extremely important to understand the dynamics of the region, and how it adapts to the processes in which it was inserted, as well as its maintenance capacity based on the various factors that have altered

#### **INTRODUÇÃO**

As modificações da paisagem são perceptíveis em todo o espaço geográfico nas últimas décadas, sendo as atividades antrópicas as principais causadoras dessas alterações que na maioria das vezes acontecem através do trabalho, ocorrendo de acordo com que os seres humanos se relacionam. Dessa forma, identificar essas alterações, suas causas e seus efeitos são fundamentais para fins de gestão ambiental e manutenção dos ecossistemas envolvidos. Para Tricart (1977) uma paisagem não se restringe apenas ao meio físico e aos recursos de exploração natural, mas nas diversas formas de ocupação socioespacial organizadas pelo homem. Para Raffestin (2009, p. 15) "a paisagem é um produto da territorialidade que resulta de um conjunto de relações mediatizadas, produto expresso por meio de diversas linguagens, em certa escala". Nesse contexto, Sauer (2004) relata que o dinamismo das sociedades atuais, a fluidez e intensidade de suas atividades (exploração desenfreada dos recursos naturais, novos usos do solo, instalação de grandes infraestruturas, dentre outras variáveis) são indutoras de transformações das paisagens. O Tabuleiro do Embaubal é constituído por várias ilhas, que compõe um Refúgio de Vida Selvagem, oficialmente estabelecido no ano de 2016, como área de grande relevância para preservação da fauna e flora., um dos maiores bancos de desova de quelônios, como a Tartaruga da Amazonia (Podocnemis

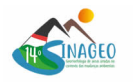

expansa) (Paula, 2017), o Tracajá (Podocnemis unifilis) e o Pitiú (Podocnemis sextuberculata). (LIMA, 2007). É também considerado um patrimônio histórico biológico do rio Xingu, por ser área de refúgio de aves migratórias como o marreco (Spatula querquedula), o mergulhão (Phalacrocorax Brasilianus) e muitas outras espécies da fauna amazônica, os sedimentos têm importância nas questões hidrodinâmicas, ecológicas e biogeoquímicas (SILVA, 2019). No Tabuleiro do Embaubal a paisagem geomorfológica fluvial vem sendo significativamente alterada pela diminuição dos sedimentos transportados pelo rio, que garantem a formação de barras arenosas necessárias para a manutenção do geosistema. Santos (2019) relata que essas áreas de proteção têm contribuído fortemente para controlar o avanço do desmatamento. Nesse contexto, essa pesquisa buscou sistematizar as mudanças ocorridas na reserva antes e depois da mesma ser considerada uma área de conservação, bem como, antes e depois da implantação da Usina Hidrelétrica de Belo Monte, localizada a montante do Tabuleiro do Embaubal, na busca de tornar perceptível a alteração das atividades nas últimas décadas e discutir os impactos dessas ações para a dinâmica da paisagem nesse recorte geográfico. Destaca-se a importância de trabalhos como esse, na perspectiva temporal em forma de linguagem cartográfica sendo ela um instrumento de análise que contribui grandemente para compreensão dos impactos dessas mudanças e dessas ações realizadas atreladas à interesses econômicos que também estão envolvidos

### **MATERIAL E MÉTODOS**

Buscou-se fazer uma análise temporal de uso e cobertura do solo, para assim compreender como a dinâmica da paisagem no Tabuleiro do Embaubal vêm sendo modificada e os motivos que levaram a essas alterações. Pata tanto, fez-se levantamento bibliográfico sobre a temática em periódicos e bibliografia que tratam e discutem a temática e no recorte geográfico em pesquisa Utilizou-se do geoprocessamento na construção e análise dos mapas para a análise e discussão da transformação da paisagem no Tabuleiro do Embaubal. Sobre essa importância, Harley diz: "[...]os mapas são um meio de imaginar, articular e estruturar o mundo dos homens. Aceitando-se tais premissas, torna-se mais fácil compreender a que ponto eles se prestam às manipulações da parte dos poderosos na sociedade" (HARLEY, 2009, p. 2). Para fazer a análise temporal da alteração da paisagem optou-se pela periodização de mapas para os anos de 1973, 1984, 1993, 2003, 2013, 2022, os quais foram dispostos em mosaico. Esses anos foram escolhidos estrategicamente para frisar alguns acontecimentos que tiveram influência direta com as transformações ocorridas, assim como a qualidade das imagens nesses períodos para melhor interpretação e classificação da área. Os mapas foram produzidos no software Q-gis onde foram coletadas imagens do Landsat; coleção 1 para o ano de 1973, coleção 5 para 1984, 1993 e 2003 e coleção 8 para 2013 e 2022. Para a composição de bandas da coleção Landsat utilizou-se as cores naturais simuladas; bandas 5, 4, 3 para os anos de 1973, 1984, 1993 e 2003 e bandas 6, 5, 4 para os anos de 2013 e 2022. A imagem coletada de 1973 foi coletada no INPE (http://www.dgi.inpe.br), e dos demais anos foram coletadas do Earth Explore (https://earthexplorer.usgs.gov/), como se pode observar na tabela 1. Tabela 1: Coleções Landsat Coleção Landsat Fonte Período das imagens Landsat 1 INPE 24/08/1973 Landsat 5 USGS EarthExplorer 26/08/1984 Landsat 5 USGS EarthExplorer 04/09/1993 Landsat 5 USGS EarthExplorer 19/11/2003 Landsat 8 USGS EarthExplorer 27/09/2013 Landsat 8 USGS EarthExplorer 16/06/2022 Fonte: Autores, 2023 As imagens foram transformadas de vetor para raster com a finalidade de tornar possível a classificação das classes e em seguida foram feitos os cálculos percentuais de cada uma delas. Para os cálculos percentuais, foi utilizada a classificação realizada pelo software Q-gis, por meio da ferramenta "Calculate Geometry" para exportar a camada recém-criada em formato Excel. Na planilha o cálculo foi realizado pela seguinte equação: Área/ Total= % Realizou-se visita de campo em outubro de 2022, em função de um trabalho de campo na área, quando foi possível fazer o registro fotográfico, coletar relatos de moradores e identificar in loco das alterações apresentadas no georreferenciamento

## **RESULTADOS E DISCUSSÃO**

O Tabuleiro do Embaubal, corresponde um arquipélago, localiza-se no baixo curso do rio Xingu, no município de Senador José Porfírio-PA (Figura 1). o rio Xingu, em seu médio e baixo curso, passou a ser alvo de interesses relacionados ao seu potencial hidroelétrico, baseado principalmente no benefício econômico oriundo da Usina Hidrelétrica de Belo Monte. Figura 1- Localização Tabuleiro do

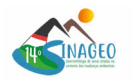

Embaubal- PA (Fonte: Autores, 2023) A região Amazônica, constantemente é alvo do grande capital, como fonte de exploração. Gonçalves (2015) discute a visão que os grandes dominantes têm sobre essa região, considerada como uma Natureza Imaginária, e para além disso, nós Amazônidas, principalmente, precisamos fazer com que esse tipo de imagem caia por terra na busca de construir uma imagem da região e não sobre a região. Diante disso o atual trabalho busca tratar da especificidade do Tabuleiro do Embaubal, que mostra claramente como os interesses do capital modifica diretamente o seu meio. Nesse contexto, fez-se uma análise temporal do Tabuleiro do Embaubal (Figura 2) para observar como as dinâmicas físicas foram alteradas com o passar do tempo de acordo com ações específicas implantadas na região, principalmente as antrópicas. Verificou-se que no ano de 1973 a região possuía uma paisagem quase inalterada, uma das características principais da atual reserva, com vegetações pioneiras arbustivas e herbáceas de influência fluvial que representava 61% da área. Entretanto, em 1984, verifica-se uma escomunal diferença, isso porque em 1982 houve um incêndio que tomou proporções avassaladoras na área. Essa queimada comprometeu boa parte da vegetação nativa, que representava 35% da área. Há relatos que nessa época se iniciou a criação de búfalos no Tabuleiro do Embaubal, atividade essa, causadora de alterações na dinâmica dessa paisagem em função da produção de pastagem e pisoteio no solo, provocando erosões. Figura 2- Uso e Cobertura do Solo Tabuleiro do Embaubal- PA (Fonte: Autores, 2023) Na década de 1990, observa-se maior alteração da paisagem no Tabuleiro do Embaubal, destaca-se a redução da vegetação e o aumento do solo exposto e solo compactado, devido também a ampliação da criação de búfalos. Meirelles (2000) enfatiza que esses animais possuem uma ótima adaptação em campos inundáveis. A bubalinocultura torna-se mais viável em áreas como esta, devido sua alta facilidade de reprodução, e por não exigir tantos cuidados como os bovinos. Porém os búfalos possuem o hábito de escavar o solo para a formação de poças de lama, o que provocou a criação de canais artificiais, que pode ter acelerado o processo de drenagem no arquipélogo, como se observa no período de 1993 na porção nordeste e Sudeste do Tabuleiro do Embaubal. Paula (2017) diz que a pastagem natural nas áreas de várzea herbácea do arquipélago são permanente e ou temporariamente designadas à criaçãobde rebanhos de bovinos e bubalinos que acaba por retardar a pedogênese, consequentemente, a ocupação por espécies vegetais arbóreas. No ano de 2003, observa-se a Noroeste do Tabuleiro do Embaubal alterações no movimento dos barramentos arenosos, área utilizada pelo quelônios para desova. Nota-se ainda, a alteração da vegetação para o tipo secundária, em detrimento das intervenções ocorridas anteriormente. Destaca-se que em 2009, na bacia hidrográfica do rio Xingu teve a implantação de um grande projeto, que mudaria toda a dinâmica fluvial do rio em seu baixo curso e consequentemente no Tabuleiro do Embaubal, que foi a instalação da Usina Hidrelétrica de Belo Monte. De acordo com a Norte Energia trata-se da maior usina hidrelétrica brasileira e a quarta maior do mundo, com capacidade de 11.233,1 MW e quantidade média de geração de energia de 4.571 MW. A implantação da UHE Belo Monte trouxe diversas alterações para o Tabuleiro do Embaubal, conforme se observa na imagem coletada de 2013 (Figura 2) principalmente na dinâmica do fluxo fluvial em detrimento do barramento do rio XIngu. Nesse aspecto, realata Paula (2017) ao observar o fluxo do rio Xingu a partir da estação fluvial Belo Monte e Porto de Moz nos anos de 2015 e 2016, constatou mudanças diárias dos níveis da água no Tabuleiro do Embaubal, por influência e pelas mudanças diárias das cotas do rio Amazonas, que sofre ações dos avanços e retrocessos frequentes do oceano Atlântico, onde a flutuação do nível do rio Xingu é mais suave no Tabuleiro do Embaubal, do que em outras áreas ou regiões que o rio abrange. Em consequência dessa dinâmica fluvial, observa-se também alteração no movimento dos barramento arenoso nesse período na sua porção Noroeste. Para o ano de 2022, na figura 2, verifica-se o surgimento de novos canais fluviais, bem como de um grande lago na porção Noroeste e Sudeste por do Tabuleiro do Embaubal, em consequência da presença de bubalinos e da alteração da cobertura vegetal. Na tabela 2 é possível observar que a vegetação ocupava boa parte da área do Tabuleiro do Embaubal, em 1973, embora sofrendo diversas intervenções a área apresenta-se em processo de recuperação, sobretudo após a implantação da REVIS, todavia em níveis insuficientes do encontrado em 1973. Destaca-se que o solo compactado a partir de 2003 demonstrou em maior porcentagem em comparação ao solo exposto, em detrimento da expansão da criação de búfalos. Tabela 2: Porcentagens das classes na Unidade de Conservação Tabuleiro do Embaubal Classes 1973 1984 1993 2003 2013 2022 Corpo Hídrico 38,65% 41,48% 38,11% 39,47% 37,95% 39,02% Vegetação 61,35% 36,19% 31,81% 47,28%

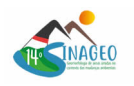

45,61 45,02% Solo Exposto 22,33% 17,72% 1,10% 1,90% 3,36% Solo Compactado 12% 13% 15% 12% Fonte: Autores, 2023 De acordo com Paula (2017), estima-se que há pelo menos três tipos diferentes de cobertura vegetal predominantes, sendo elas: Formação Pioneiras Arbustivas, Formação Herbácea, ambas com influência fluvial, e Florestas Ombrófilas Densa Aluvial (Figura 3). Figura 3: Cobertura vegetal no Tabuleiro do Embaubal Fonte: Autores, 2023 Percebe-se que mesmo com diversos fatores agindo diretamente na alteração da dinâmica dessa paisagem, ela ainda possui capacidade de recuperação. Nesse contexto, o Tabuleiro oficializado como reserva tem um papel fundamental na proteção desses animais (BRASIL. IBGE).

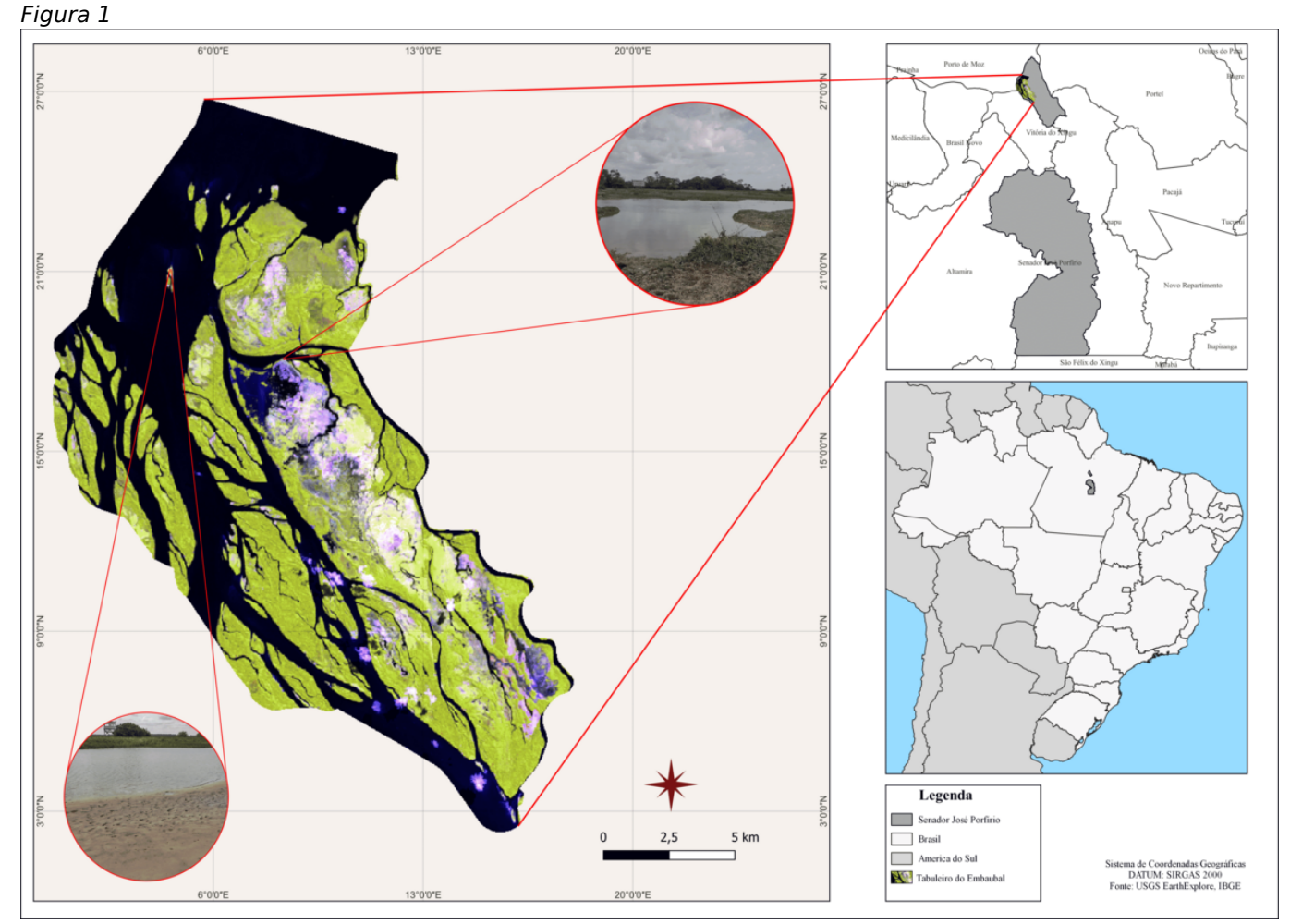

*Localização Tabuleiro do Embaubal- PA*

*Figura 2*

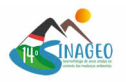

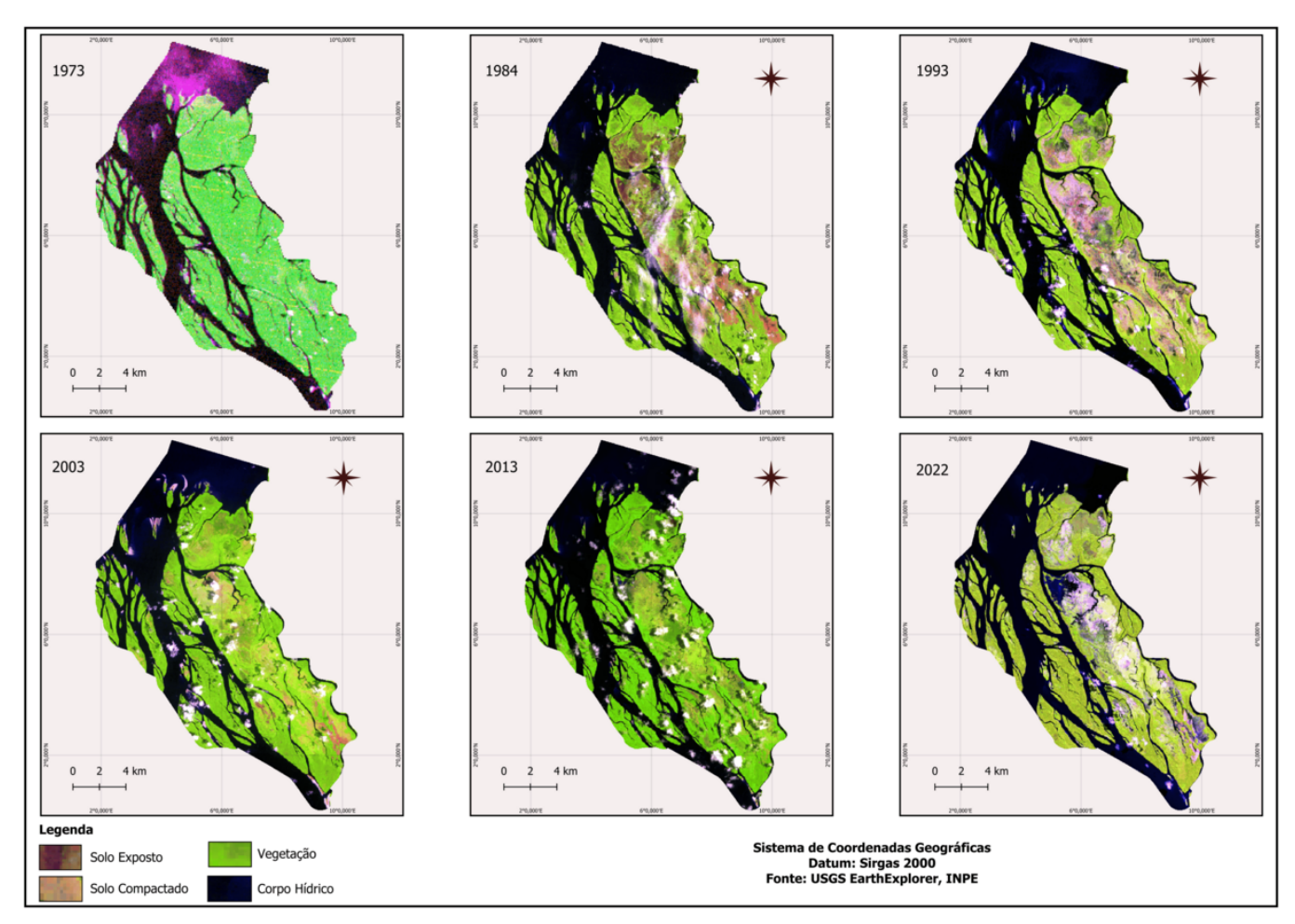

*Uso e Cobertura do Solo Tabuleiro do Embaubal- PA*

*Figura 3*

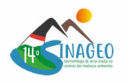

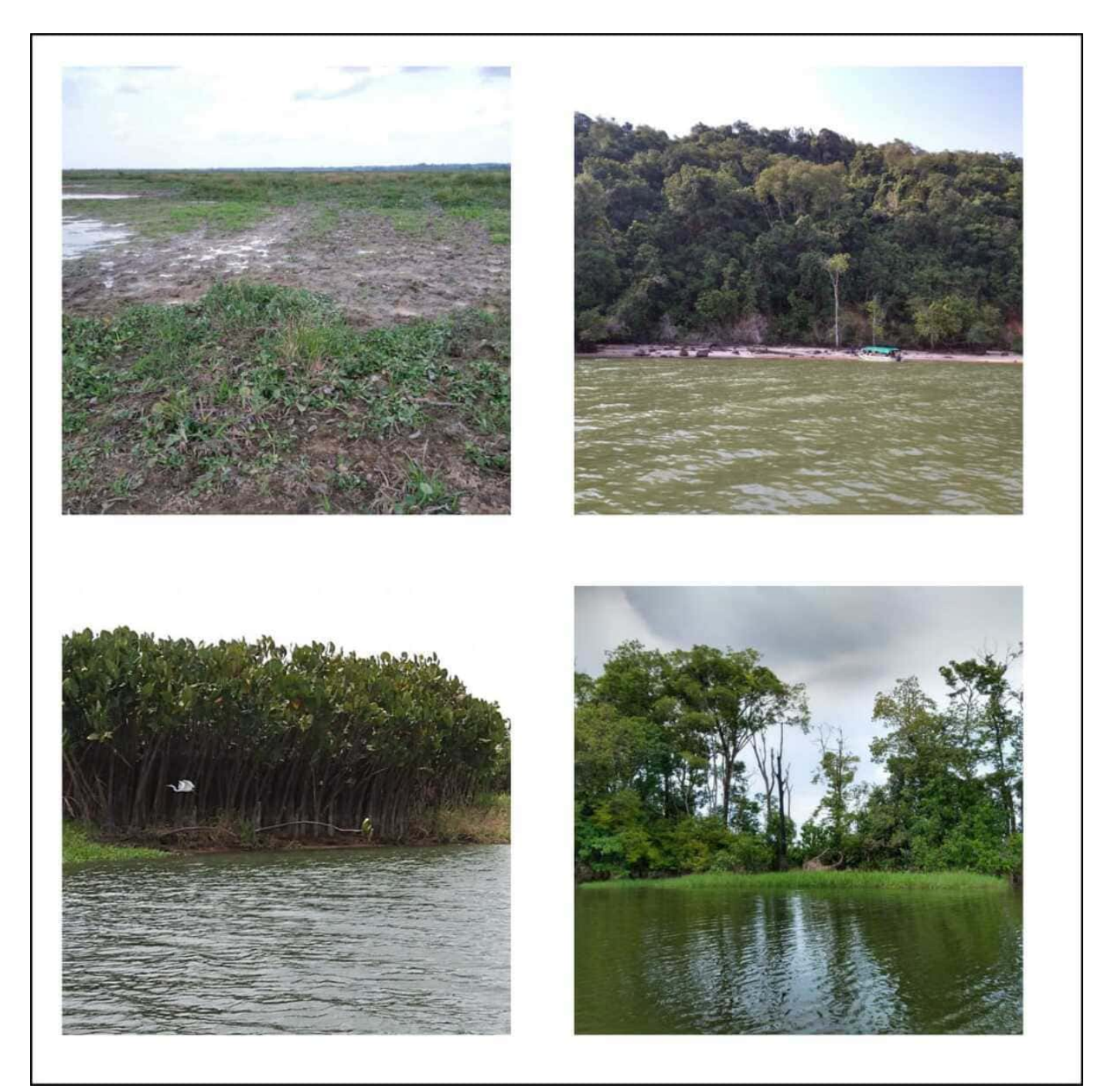

*Cobertura vegetal no Tabuleiro do Embaubal* 

### **CONSIDERAÇÕES FINAIS**

Verifica-se que a área do Tabuleiro do Embaubal sofreu diversas modificações na paisagem fluvial e terrestre nas últimas décadas, influenciando nos aspectos bióticos e abióticos. Constata-se alterações na dinâmica fluvial, com o surgimento de nos cursos d'água, além da formação de uma lagoa a partir da presença de búfalos, que pode ser considerados um dos agentes preponderantes dessas alterações, tendo em vista não serem animais nativos da região, tornando uma das principais atividades econômicas. Observou-se a partir da análise dos anos de 1973 a 2022 que as alterações da paisagem ocorreram tanto pelos fatores naturais do meio físico, assim como, das ações antrópicas, como a implantação da Usina Hidrelétrica de Belo Monte, fator fundamental na mudança da dinâmica fluvial e consequentemente da paisagem A área do Tabuleiro do Embaubal é uma área

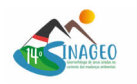

bastante úmida, o que favorece sua recuperação mesmo com a influência dos diversos fatores agindo sobre ela. Embora com a implantação da REVIS, ainda é frequente as denúncias de pesca e caça ilegal na região. Nesse aspecto, ressalta-se a importância da fiscalização e valorização da vida de animais e vegetação que estão entrando em extinção.

### **AGRADECIMENTOS**

Os autores agradecem a bolsa de iniciação científica – PIBIC financiada pela CAPES

### **REFERÊNCIAS BIBLIOGRÁFICA**

TRICART, J. Ecodinâmica. Rio de Janeiro: IBGE, Diretoria Técnica, SUPREN, 1977

RAFFESTIN, Claude. A Produção das Estruturas Territoriais e sua Representação. In: SAQUET, Marcos Aurelio; SPOSITO, Eliseu Savério (Orgs.). Territórios e territorialidades: teorias, processos e conflitos. São Paulo: Expressão Popular, 2009. p.17-36

PAULA, Eder Mileno Silva de. Paisagem Fluvial Amazônica: Geoecologia do Tabuleiro do Embaubal-Baixo Rio Xingu. 2017.

LIMA, Jackson Pantoja. ASPECTOS DA ECOLOGIA REPRODUTIVA DE PODOCNEMIS EXPANSA, PODOCNEMIS SEXTUBERCULATA E PODOCNEMIS UNIFILIS (TESTUDINES, PODOCNEMIDIDAE) NA RESERVA BIOLOGICA DO ABUFARI, AMAZONAS, BRASIL. 2007. 74 f. Dissertação (Mestrado) - Curso de Biologia, Instituto Nacional de Pesquisas da Amazônia Universidade Federal do Amazonas, Manaus, 2007.

SILVA, Ariane Maria Marques da. ANÁLISE INTEGRADA DA MORFOLOGIA E SEDIMENTOLOGIA DO BAIXO CURSO DO RIO XINGU. 2019. 56 f. Dissertação (Mestrado) - Curso de Geologia, Universidade Federal do Pará Instituto de Geociências Programa de Pós-Graduação em Geologia e Geoquímica, Belém, 2019.

DOS SANTOS, Flávio Augusto Altieri; DA ROCHA, Edson José Paulino; DOS SANTOS, Josiane Sarmento. Dinâmica da paisagem e seus impactos ambientais na Amazônia. In: REVISTA BRASILEIRA DE GEOGRAFIA FÍSICA, n. 05, 2019, p. 1794-1815.

GONÇALVES, Carlos Walter Porto. Amazônia, amazônias. Editora Contexto, 2015.

Meirelles, P. D. L., & Mochiutti, S. In: WORKSHOP ECOLAB, n. 5, 2000, Macapá: IEPA, p. 57-61.

ENERGIA, norte. UHE Belo Monte, a maior usina hidrelétrica 100% brasileira. Norte Energia.

Disponível em: < https://www.norteenergiasa.com.br/pt-br/uhe-belo-monte/a-usina >. Acesso em: 19 abr. 2023.

BRASIL. IBGE. Instituto Brasileiro de Geografia e Estatística (comp.). Cidades. 2017. Disponível em:< https://cidades.ibge.gov.br/brasil/pa/senador-jose-porfirio/historico >. Acesso em: 11 nov. 2022.